Brian L. Browning Department of Medicine Division of Medical Genetics University of Washington

May 26, 2018

# <span id="page-1-0"></span>**Contents**

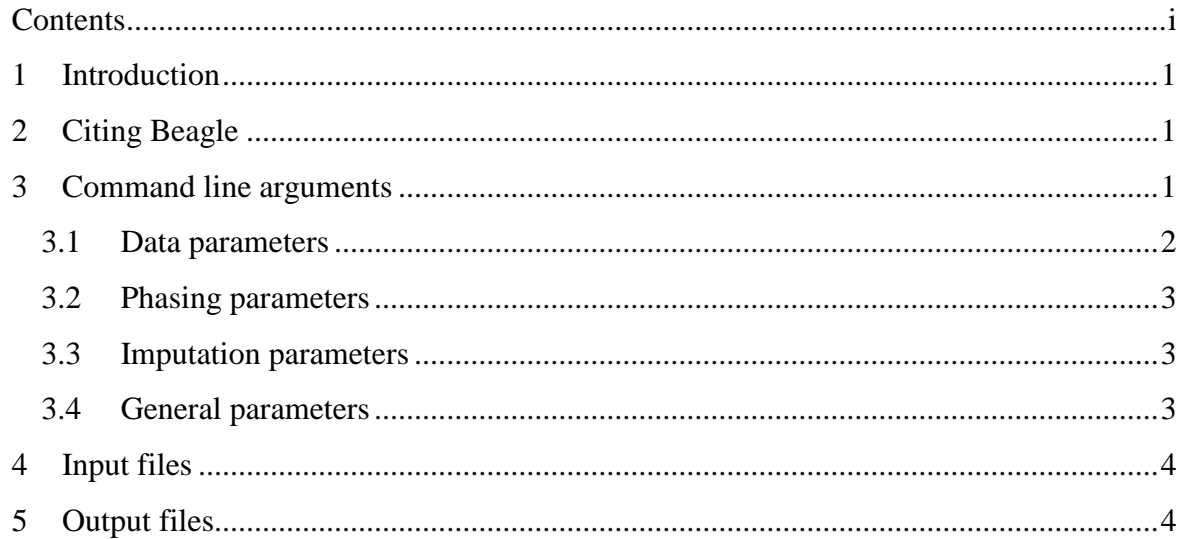

#### <span id="page-2-0"></span>**1 Introduction**

Beagle is a program for phasing and imputing missing genotypes. Sporadic missing genotypes are imputed during phasing. If a reference panel of phased genotypes is used (see the **ref** argument), ungenotyped markers in the study samples will be imputed if they are present in the reference panel.

Version 5.0 provides much faster algorithms for genotype phasing and imputation, and it uses a new reference format, called bref3, for reference files.

The Refined IBD program is now a stand-alone software program and is not included in Beagle 5.0 (see [http://faculty.washington.edu/browning/refined-ibd.html\)](http://faculty.washington.edu/browning/refined-ibd.html).

Beagle 5.0 does not analyse genotype likelihood input data. Beagle 4.0 or 4.1 can be used to infer genotypes or genotype probabilities from genotype likelihoods.

Beagle 5.0 does not model parent-offspring relationships. The most recent version of Beagle that models parent-offspring relationships is Beagle 4.0.

#### <span id="page-2-1"></span>**2 Citing Beagle**

The Beagle software program is freely available and may be downloaded from the Beagle web site:

<http://faculty.washington.edu/browning/beagle/beagle.html>

If you use Beagle and publish your analysis, please report the program version and cite the appropriate article.

The most recent citation for Beagle's phasing algorithm is:

S R Browning and B L Browning (2007). Rapid and accurate haplotype phasing and missing data inference for whole genome association studies by use of localized haplotype clustering. Am J Hum Genet 81:1084-97. [doi:10.1086/521987](http://dx.doi.org/10.1086/521987)

The most recent citation for Beagle's imputation algorithm is:

S R Browning and B L Browning (2016). Genotype imputation with millions of reference samples. Am J Hum Genet 98:116-126. [doi:10.1086/j.ajhg.2015.11.020](http://dx.doi.org/doi:10.1016/j.ajhg.2015.11.020)

These citations will be updated when the phasing and imputation methods in Beagle 5.0 are published.

#### <span id="page-2-2"></span>**3 Command line arguments**

Beagle is run using Java version 1.8 (or later version). Enter "java –version" at the unix command prompt to check the version of java installed on your computer. The most recent Java interpreter can be downloaded from **[www.java.com](http://www.java.com/)**. Attempting to run Beagle with an earlier version of Java will produce an "Unsupported Class Version" error.

To run Beagle, enter the following command at the command prompt:

java–Xmx[*GB*]g –jar beagle.[*version*].jar [*arguments*]

where [*GB*] is an upper bound on the memory pool in gigabytes (e.g. –Xmx50g), [*version*] is the Beagle version code (eg. "01Jan18.6a3"), and [*arguments*] is a space separated list of parameter values, each having the format **parameter=value**.

There are only two required command line arguments: a **gt** argument to specify the input file with genotype data and an **out** argument to specify the output file prefix. In addition, the **map** argument, is highly recommended. An **ne** argument that is smaller than the default value may be necessary for optimal accuracy if you are analysing samples from a small or inbred population.

A reference panel with phased, non-missing genotypes can be specified with the **ref** parameter. Corresponding markers in the reference and target VCF files must have identical CHROM, POS, REF, and ALT fields. Before using a reference panel, you may need to run the [conform-gt](http://faculty.washington.edu/browning/conform-gt.html) program to adjust the genomic position, allele order and chromosome strand of the markers in your data to match the reference panel.

The recommended file format for the **ref** parameter is bref3 format (.bref3) because this format gives the fastest computation time. Tools for converting between VCF and bref3 are available on the Beagle web page. Beagle will also accept reference files in Variant Call Format (.vcf) and gzip-compressed VCF format (.vcf.gz).

Reference panel markers that are not present in the input genotype data will be imputed. If you do not wish to impute ungenotyped markers, use the **impute=false** argument.

#### <span id="page-3-0"></span>**3.1 Data parameters**

- **gt=**[*file*] specifies a VCF file containing genotypes for the study samples. Each VCF record must contain a GT (genotype) format field. If a heterozygote genotype contains the phased allele separator, '|', Beagle will preserve the phase of the heterozygote genotype relative to the previous heterozygote.
- **ref=**[*file*] specifies a reference panel in bref3 or VCF format. Each genotype must have two phased, non-missing alleles. If a VCF file is specified, the phased allele separator must be used '|'.
- **out=**[*string*] specifies the output filename prefix. The prefix may be an absolute or relative filename. The prefix cannot be a directory name.
- **map=**[*file*] specifies a PLINK format genetic map with cM units. HapMap genetic maps in PLINK format for GRCh36, GRCh37, and GRCh38 are available for [download.](http://bochet.gcc.biostat.washington.edu/beagle/genetic_maps/) Beagle uses linear interpolation to estimate genetic positions between map positions. If no genetic map is specified, Beagle will assume a constant recombination rate of 1 cM per Mb.
- **chrom=**[*chrom*]**:**[*start*]**-**[*end*] specifies a chromosome interval: [*chrom*] is the CHROM field in the input VCF file and [*start*] and [*end*] are the starting and ending positions. The entire chromosome, the beginning of the chromosome, and the end of a chromosome can be specified by **chrom=**[*chrom*], **chrom=**[*chrom*]**:-**[*end*], and **chrom=**[*chrom*]**:**[*start*] respectively.
- **excludesamples=**[*file*] specifies a file containing samples (one sample identifier per line) to be excluded from the analysis.
- **excludemarkers=**[*file*] specifies a file containing markers (one marker per line) to be excluded from the analysis. Each line of the file can be either an identifier from a VCF record's ID field or a genomic coordinate in the format: CHROM:POS.

### <span id="page-4-0"></span>**3.2 Phasing parameters**

- **burnin=**[*positive number*] is the number of burnin iterations used to estimate an initial haplotype frequency model for inferring genotype phase (default: **burnin=6**).
- **iterations=**[*positive number*] is the number of iterations used to estimate genotype phase (default: **iterations=12**).
- **phase-states=**[*positive number*] is the number of model states used to estimate genotype phase (default: **phase-states=280**).
- **phase-segment=**[*positive number*] is the minimum cM length of haplotype segments that will be incorporated in the HMM state space for a target haplotype (default: **phasesegment=4.0**).

### <span id="page-4-1"></span>**3.3 Imputation parameters**

- **impute=**[*true/false*] specifies whether markers that are present in the reference panel but absent in that target will be imputed (default: **impute=true**). This option has no effect if no reference panel is specified (see **ref** argument).
- **imp-states=**[*positive number*] is the number of model states used to impute ungenotyped markers (default: **imp-states=1600**).
- **imp-segment=**[*positive number*] is the minimum cM length of haplotype segments that will be incorporated in the HMM state space for a target haplotype (default: **impsegment=6.0**).
- **cluster=**[*nonnegative number*] specifies the maximum cM distance between individual markers that are combined into an aggregate marker when imputing ungenotyped markers (default: **cluster=0.005**).
- **ap=**[*true/false*] specifies whether AP1 and AP2 (allele probability) fields will be included in the output VCF file when imputing ungenotyped markers (default: **ap=false**). By default, allele probabilities are not printed because the allele dose, which is sum of the two allele probabilities, is always printed in the DS format field when imputing ungenotyped markers.
- **gp=**[*true/false*] specifies whether a GP (genotype probability) format field will be included in the output VCF file when imputing ungenotyped markers (default: **gp=false**).

### <span id="page-4-2"></span>**3.4 General parameters**

- **ne=**[*integer*] specifies the effective population size. The default value is suitable for a large outbred population (default: **ne=1000000**). A smaller **ne** parameter is necessary for accurate imputation in a smaller or inbred population.
- **err=**[*nonnegative number*] specifies the allele mismatch probability for the hidden Markov model (default: **err=0.0001**).
- **window=**[*positive number*] specifies the cM length of each sliding window (default: **window=40.0**). The **window** parameter must be at least 1.1 times as large as the **overlap** parameter. The **window** parameter can be used to control the amount of memory required for the analysis.
- **overlap=**[*positive number*] specifies the cM length of overlap between adjacent sliding windows (default: **overlap=4.0**).
- **seed=**[*integer*] specifies the seed for the random number generator (default: **seed=-99999**).
- **nthreads=**[*positive integer*] specifies the number of threads of execution. If no **nthreads** parameter is specified, the **nthreads** parameter will be set equal to the number of CPU cores on the host machine.
- **step=**[*positive number*] is the length in cM of the step in centiMorgans used for detecting short IBS segments (default: **step=0.1**).
- **nsteps=**[*integer* > 1] is the number of consecutive steps (see **step** argument) that will be considered when detecting long IBS segments (default: **nsteps=7**).

## <span id="page-5-0"></span>**4 Input files**

Beagle uses [Variant Call Format](http://faculty.washington.edu/browning/beagle/intro-to-vcf.html) (VCF) 4.3 for input and output genotype data, except that Beagle requires male non-pseudoautosomal X-chromosome genotypes to be coded as homozygous diploid genotypes.

Beagle assumes that an input VCF file that has a name ending in ".gz" is compressed with gzip or bgzip, and that any reference VCF file that has a name ending in ".bref3" is compressed with bref version 3.

## <span id="page-5-1"></span>**5 Output files**

There are two output files. The **log** file gives a summary of the analysis that includes the Beagle version, the command line arguments, and the running time.

The **vcf.gz** file is a bgzip-compressed VCF file that contains phased, non-missing genotypes for all non-reference samples. The output **vcf.gz** file can be uncompressed with the unix gunzip utility.

If ungenotyped markers are imputed, the VCF INFO field will contain:

- A "DR2" subfield with the estimated squared correlation between the estimated allele dose and the true allele dose
- An "AF" subfield with the estimated alternate allele frequencies in the target samples
- The "IMP" flag if the marker is imputed